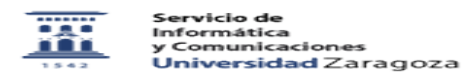

**Imprimir el artículo FAQ**

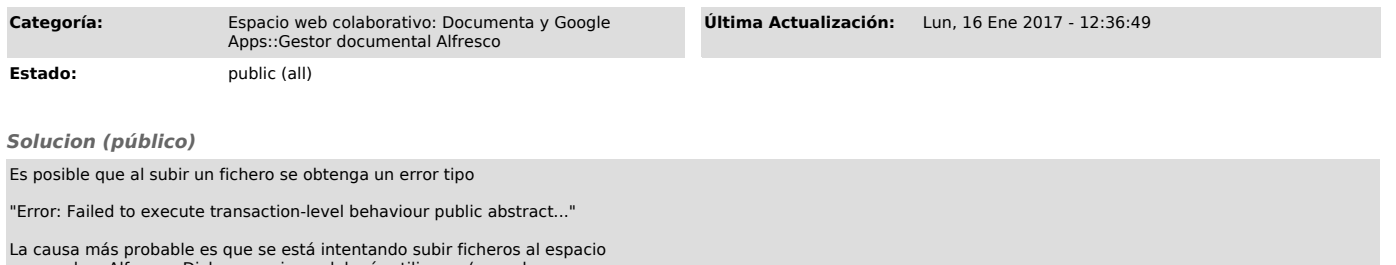

La causa más probable es que se está intentando subir ficheros al espacio<br>personal en Alfresco. Dicho espacio no debería utilizarse (no se ha<br>deshabilitado por que es utilizado por procedimientos internos de Alfresco), y<br>p

La solución es utilizar en lugar del espacio personal, el espacio destinado a documentos del "sitio" al que pertenezcan.